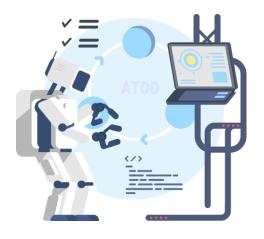

# A QUICK GUIDE **TO IMPLEMENT ATDD**

Raj Subramanian

testim

#### **ABOUT ME**

- Developer Evangelist at Testim.io
- 12+ Years of Development and Testing
- Blogger, Speaker and Writer
  - <u>http://www.rajsubra.com/blog/</u>
  - o <u>https://blog.testim.io/</u>
  - <u>http://www.rajsubra.com/publications/</u>
  - <u>http://www.rajsubra.com/presentations/</u>

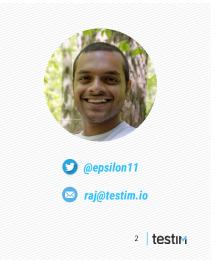

### AGENDA

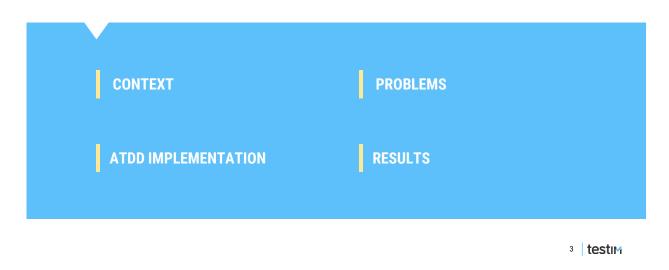

CONTEXT | PROBLEMS | ATDD IMPLEMENTATION | RESULTS

# CONTEXT MATTERS

CONTEX | PROBLEMS | ATDD IMPLEMENTATION | RESULTS

# PROBLEMS

### PROBLEMS

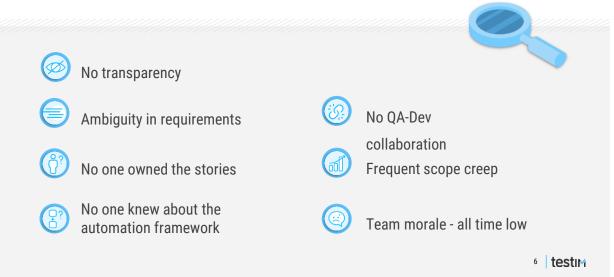

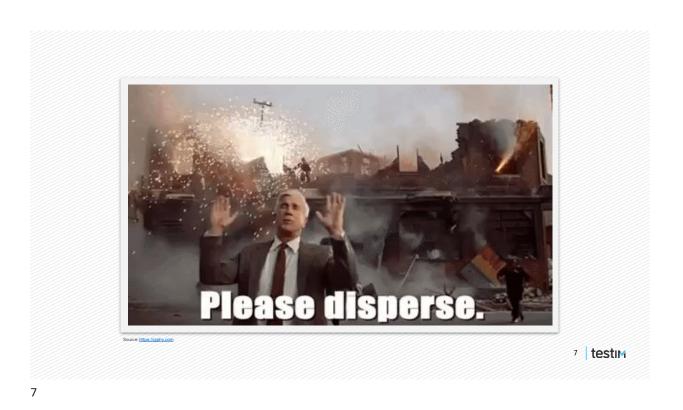

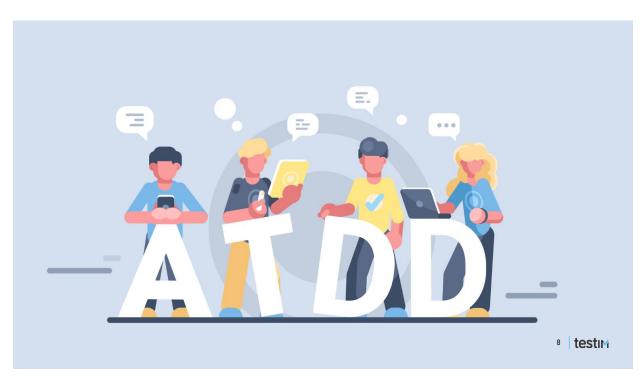

| WHOLE TEAM<br>TEAM A (12 people)<br>WILL FOLLOW ATDD | (25 people)<br>TEAM B (13 people)<br>WILL CONTINUE OLD<br>PROCESS |          |
|------------------------------------------------------|-------------------------------------------------------------------|----------|
|                                                      |                                                                   | 9 testim |

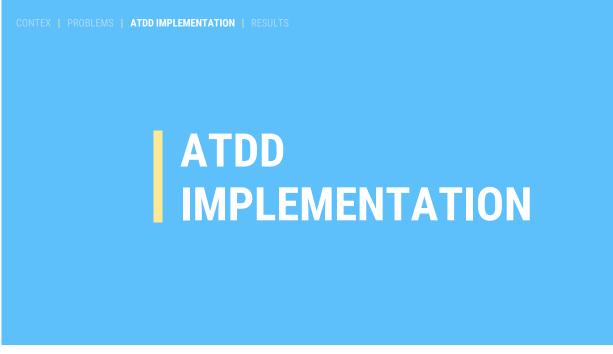

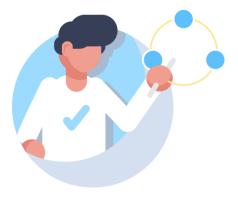

#### ATDD IMPLEMENTATION CYCLE

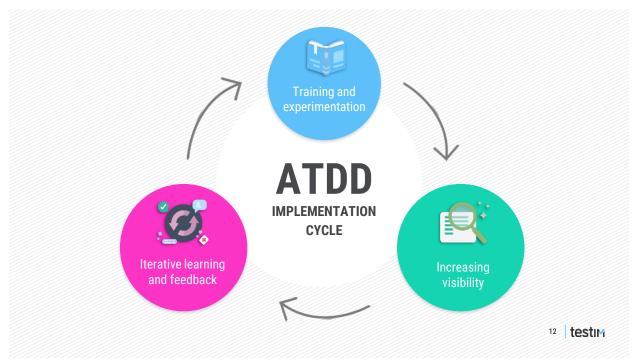

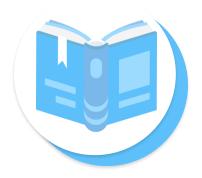

#### **STEP 1** TRAINING AND EXPERIMENTATION

13 testim

#### TRAINING

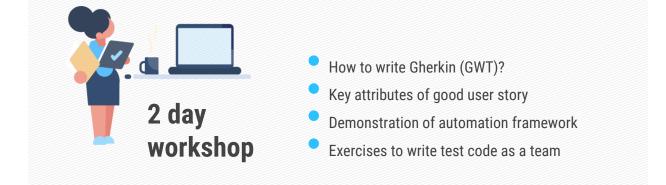

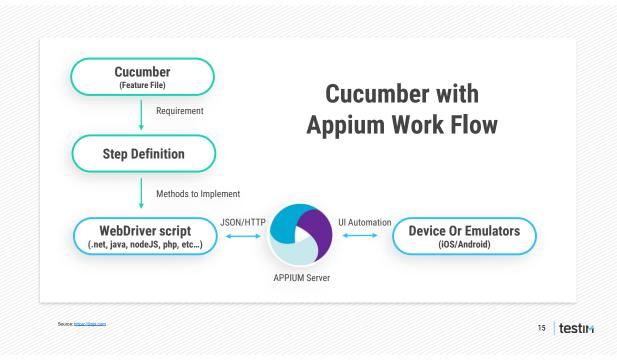

15

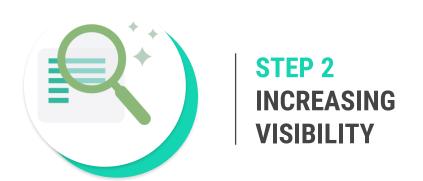

### VISIBILITY

Daily processes and Checklists

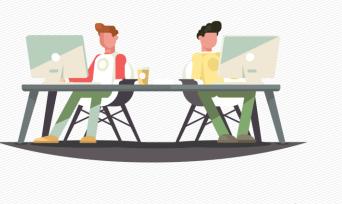

17 testim

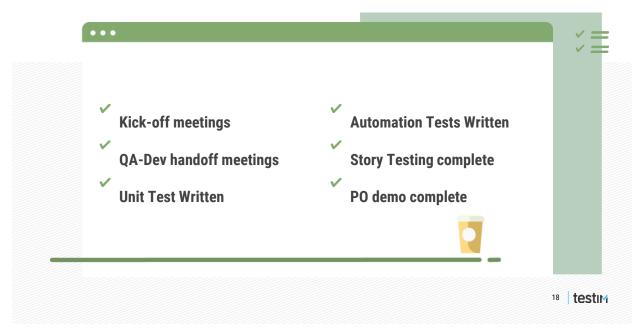

## VISIBILITY

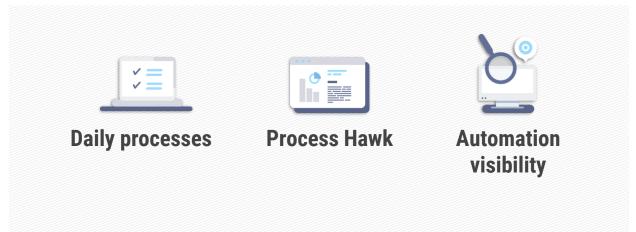

19 testim

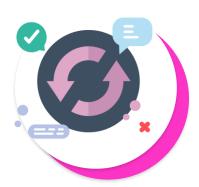

#### **STEP 3 ITERATIVE LEARNING AND FEEDBACK**

20 testim

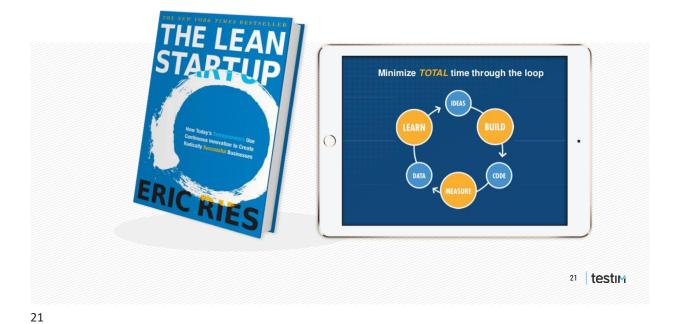

#### **ITERATIVE FEEDBACK**

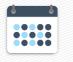

Bi-Weekly retrospective meetings

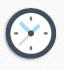

Quick 30 min meeting/week with Team A

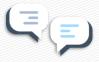

#### Daily standup meetings

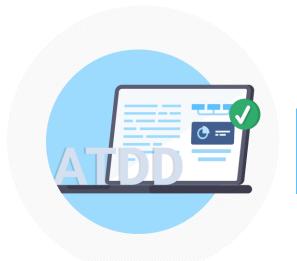

#### IMPACT OF ATDD ON TESTING

23 testim

### ATDD AND TESTING

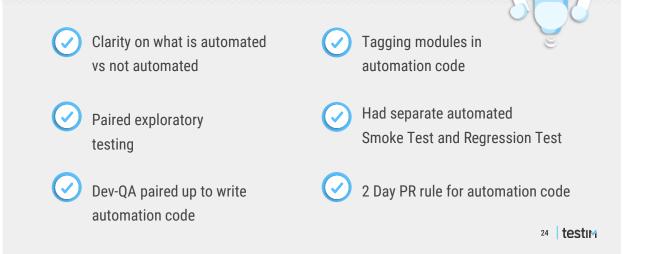

CONTEX | PROBLEMS | ATDD IMPLEMENTATION | RESULTS

# RESULTS

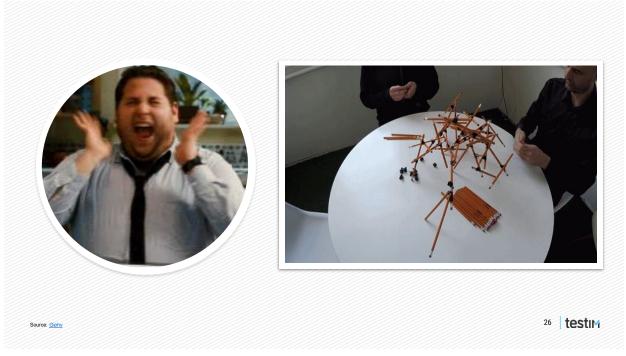

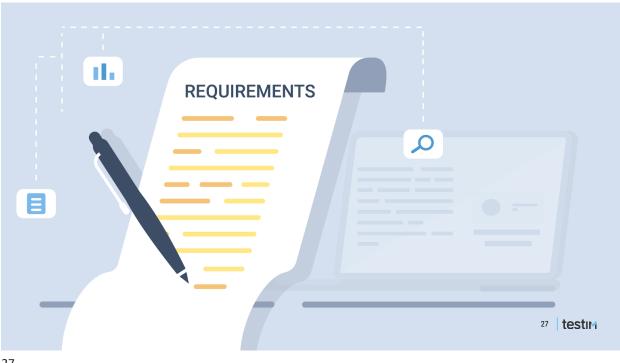

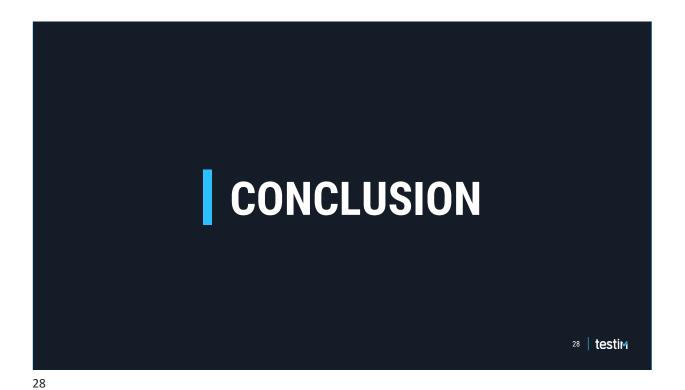

#### CONCLUSION

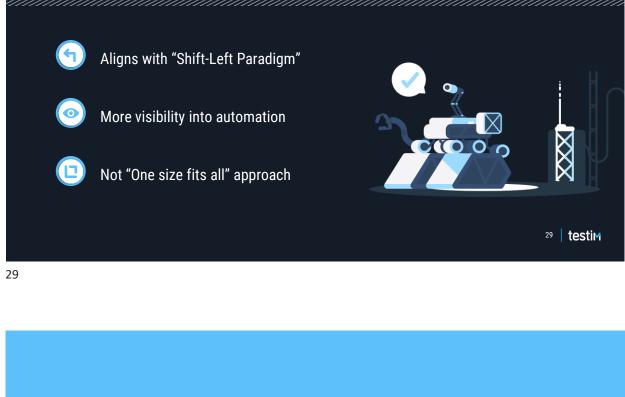

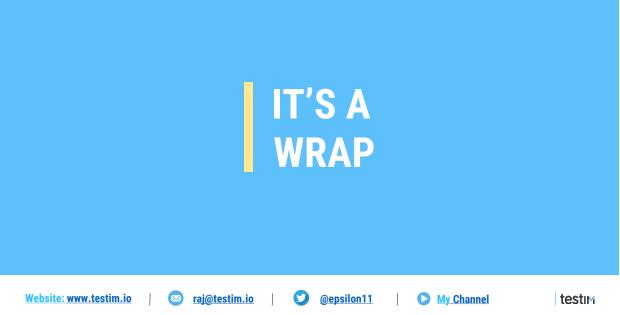

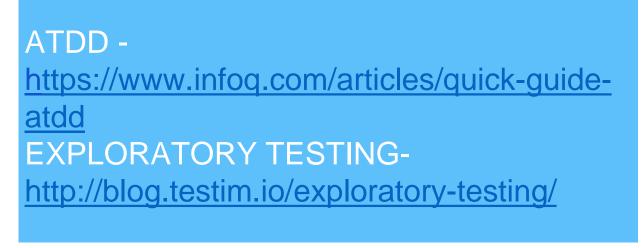

<u>Website: www.testim.io</u> | 🔯 <u>raj@testim.io</u> | 💟 <u>@epsilon11</u> | 🜔 <u>My Channel</u> | testim